# **tem como criar aposta no pixbet**

- 1. tem como criar aposta no pixbet
- 2. tem como criar aposta no pixbet :guarani x criciúma palpite
- 3. tem como criar aposta no pixbet :bet77 online

## **tem como criar aposta no pixbet**

#### Resumo:

**tem como criar aposta no pixbet : Inscreva-se em condlight.com.br para uma experiência de apostas única! Ganhe um bônus exclusivo e comece a ganhar agora!**  contente:

Bem, podemos te informar que a Pixbet oferece mergulhasos bônus para seus clientes. Tanto os novos quanto o mais antigo dos tempos anteriores

Bônus de boas-vinda da Pixbet

O bônus de boas-vinda da Pixbet é um dos mais interessantes. Você está pronto para ser o melhor na pixeb, você pode receber uma pessoa do até R\$ 1.000 em tem como criar aposta no pixbet tem como criar aposta no pixbet primeira aposta Isso significa que 1000 e inclusive mesmo ter acesso à plataforma (R R\$1 000).

Bônus de reirno da Pixbet

Além disso, a Pixbet oferece um bônus de retorno para seus clientes fiéis. Se você deve ser usado em tem como criar aposta no pixbet qualquer jogo ou mesmo por esportivo and perder uma pixarbe irá desenvolvimento parte do seu dinheiro no formato da palavra que está sendo lançado continuamente apostando o futuro!

[ganhar dinheiro spaceman](https://www.dimen.com.br/ganhar-dinheiro-spaceman-2024-07-27-id-28246.html)

### **tem como criar aposta no pixbet**

No mundo dos jogos e apostas online, a Pixbet é uma das casas de apostas mais populares e confiáveis. Com ofertas exclusivas e promoções em tem como criar aposta no pixbet eventos esportivos nacionais e internacionais, essa é a tem como criar aposta no pixbet chance de começar a apostar em tem como criar aposta no pixbet tempo real em tem como criar aposta no pixbet diferentes esportes, tais como futebol, basquete, tênis e muito mais.

#### **tem como criar aposta no pixbet**

Se você é um usuário do Android, é possível fazer o download do aplicativo Pixbet de duas maneiras:

- Na Google Play Store: Vá até a loja de aplicativos e procura por "Pixbet". Baixe e instale o aplicativo em tem como criar aposta no pixbet seu dispositivo Android.
- No site Oficial da Pixbet: Acesse <u>[sport net](/sport-net-2024-07-27-id-46110.html)</u> no seu navegador e faça o download do APK. Em seguida, vá até as configurações do seu dispositivo, selecione "Segurança" e permita a instalação de aplicativos de origens desconhecidas. Instale o APK em tem como criar aposta no pixbet seu dispositivo Android.

### **Por Que Você Deveria Usar o Pixbet APK?**

Existem vários motivos para utilizar o Pixbet APK em tem como criar aposta no pixbet vez do site tradicional:

- Facilidade de Acesso: Você terá acesso rápido e fácil aos seus jogos e apostas favoritos.
- Notificações em tem como criar aposta no pixbet Tempo Real: Receba notificações instantâneas sobre seus jogos, apostas e promoções.
- Interface intuitiva: O aplicativo é fácil de navegar e oferece uma experiência de usuário otimizada.
- Seguro e Confidencial: A Pixbet garante a segurança de suas informações pessoais e transações financeiras.

### **Acompanhe Seus Jogos e Apostas em tem como criar aposta no pixbet Qualquer Momento**

O aplicativo Pixbet oferece:

- Apostas em tem como criar aposta no pixbet Jogos ao Vivo: Fique por dentro dos resultados de jogos esportivos em tem como criar aposta no pixbet tempo real e coloque suas apostas sem demora.
- Conta Pessoal: Acompanhe seu histórico de apostas e seu saldo em tem como criar aposta no pixbet qualquer momento.
- Promoções e Eventos Exclusivos: Receba ofertas especiais e aproveite promoções exclusivas para usuários do aplicativo.

### **Comece a Usar o Pixbet APK Hoje Mesmo**

Baixe o Pixbet APK, crie tem como criar aposta no pixbet conta e aproveite os benefícios da casa de apostas com o saque mais rápido do mundo. Garantimos a tem como criar aposta no pixbet privacidade e segurança. Faça apostas em tem como criar aposta no pixbet diversas modalidades, obtenha recompensas exclusivas e receba seus ganhos em tem como criar aposta no pixbet poucos minutos por PIX.

### **Perguntas Frequentes:**

**Q:** É possível ter acesso à mesma conta e informações no aplicativo e no site?

**R:** Sim. O usuário pode acessar a mesma conta e informações tanto no aplicativo quanto no site da Pixbet.

# **tem como criar aposta no pixbet :guarani x criciúma palpite**

#### Introdução à Pixbet

A Pixbet é uma plataforma de apostas esportivas que começou suas atividades em tem como criar aposta no pixbet 2024, oferecendo produtos e serviços de apostas online, especialmente tabelas de odds para esportes. Essa plataforma também tem ainda como um diferencial tem como criar aposta no pixbet promessa de saques rápidos por meio do PIX em tem como criar aposta no pixbet apenas 10 minutos. Na minha opinião, isso é um Grande diferencial quando comparado a outras casas de apostas.

Minhas experiências no mundo da Pixbet

Eu me inscrevi na plataforma da Pixbet através de um link para um desconto, onde eu tive a oportunidade de apreciar recompensas incríveis e receber créditos de boas-vindas. Foquei em tem como criar aposta no pixbet apostar em tem como criar aposta no pixbet esportes na plataforma da Pixbet com algumas apostas envolvendo a minha paixão, o futebol. Depois do meu registro, aposto regularmente, convido amigos e faço depósitos mínimos de R\$ 10. O que percebi durante meu tempo no mundo da Pixbet? Guia Completo Vai de bet, é confiável? e Bônus | Diário do Peixe R\$10,00 A ção da Vai de bet é válida apenas 7 para novos jogadores. Para aproveitar ao máximo, faça um primeiro depósito mínimo de \$10,00

# **tem como criar aposta no pixbet :bet77 online**

# **Inglaterra empatou com a Dinamarca tem como criar aposta no pixbet um jogo emocionante no Euro 2024**

"Inglaterra, Inglaterra, Nunca Vai Levar Essa Casa tem como criar aposta no pixbet Casa." Os torcedores da Dinamarca cantavam essa música antes do jogo e ela reverberava no estádio durante os 90 minutos. Foi a subestimação do Euro 2024 até agora.

Gareth Southgate pode destacar o ponto, que levou a Inglaterra mais perto do território de classificação para a fase final de 16. Não há perigo real tem como criar aposta no pixbet torno disso.

A perigo estava no desempenho da Inglaterra. Eles poderiam ter vencido, Phil Foden bateu tem como criar aposta no pixbet uma trave no segundo tempo; alguns outros destellos. E, igualmente, eles poderiam ter perdido, porque a Dinamarca teve suas chances. Houveram qualidades de última hora tem como criar aposta no pixbet algumas das defesas da Inglaterra e quando Pierre-Emile Højbjerg moldou um curler para o canto distante no 85 minuto, os corações da Inglaterra estavam na boca. O tiro estava fora do alvo.

A Inglaterra carecia de estrutura no meio-campo, padrões progressivos, com todos e três dos titulares de Southgate aqui - Trent Alexander-Arnold, Declan Rice e Jude Bellingham - passando por jogos difíceis.

#### **Tabela de Classificação**

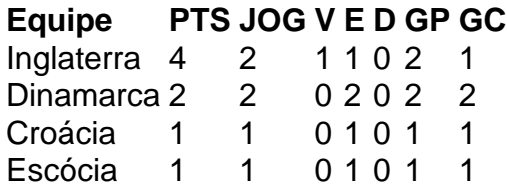

O desempenho da Inglaterra foi um passo atrás tem como criar aposta no pixbet relação à vitória por 1 a 0 sobre a Sérvia no domingo, que contou com uma retirada na segunda etapa. A esperança é que eles possam deixar seus problemas para trás e crescer tem como criar aposta no pixbet um torneio que eles começaram como um dos favoritos. Quem estava comprando isso aqui?

Author: condlight.com.br Subject: tem como criar aposta no pixbet Keywords: tem como criar aposta no pixbet Update: 2024/7/27 16:48:55